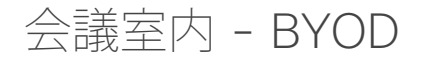

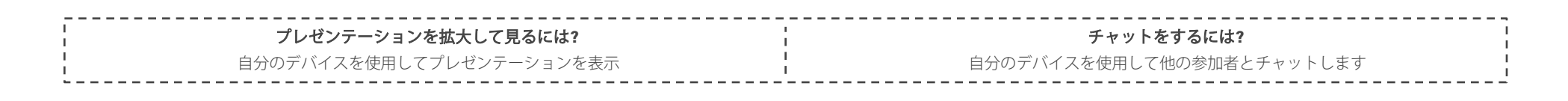

1. 検索する 2. 接続する 3. 音声を転送する

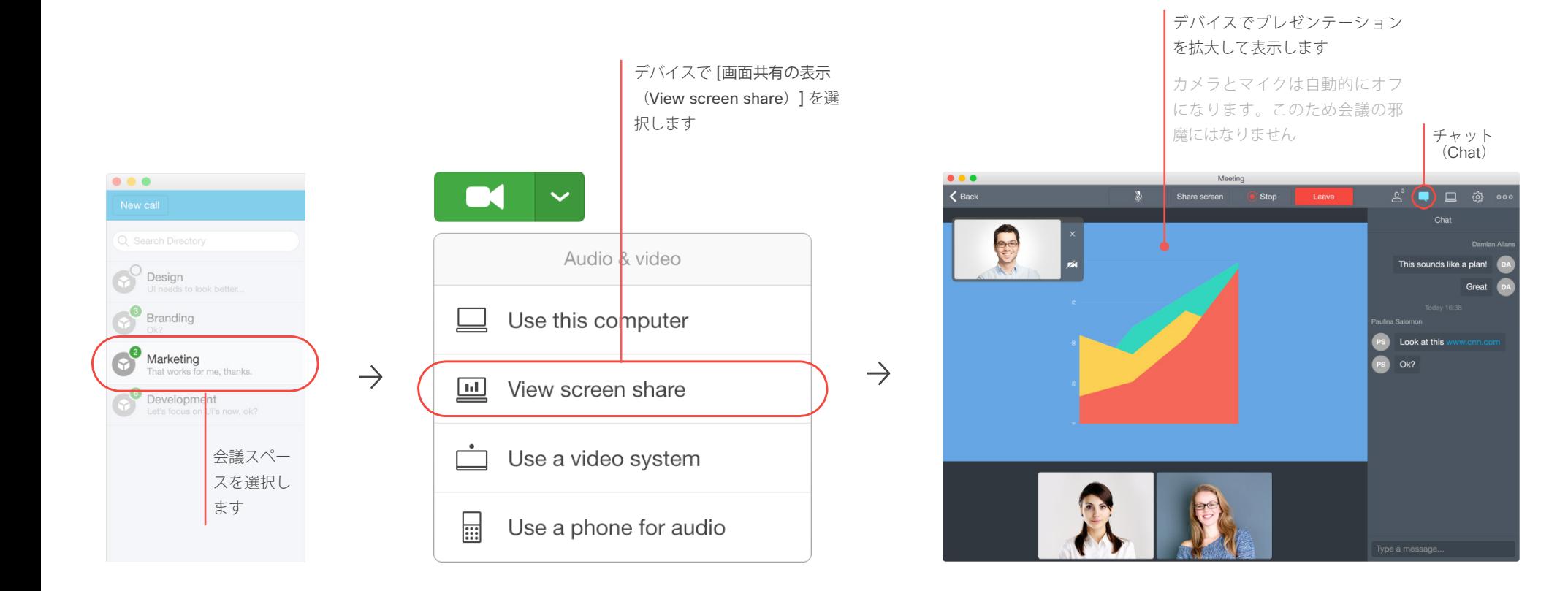